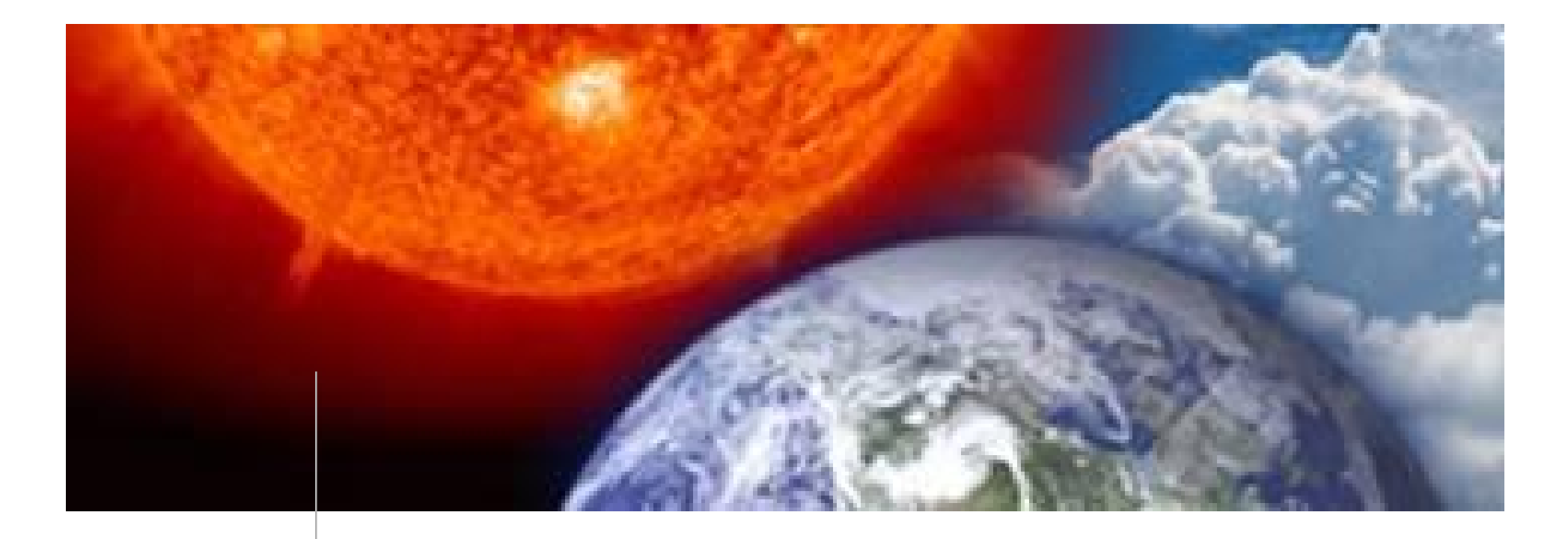

### **NCCS Cluster #2 Series of Brown Bag Presentations October 2006**

**NASA Center for Computational Sciences (NCCS) Computational & Information Sciences and Technology Office (CISTO) Goddard Space Flight Center**

### **Schedule over next few weeks**

- 9 October
	- Final software installations, including PBS
	- Security scans, LDAP integration, etc.
- 16 October
	- Major power outage in install UPS
	- GPFS metadata configuration and testing
	- System on-line, very early access users
- 23 October
	- Finalize GPFS
	- Fail over configuration
	- Early access users
- 30 October
	- Pioneer users
- 6 November
	- Beginning of acceptance
	- General user access

# **Home, nobackup, project file systems**

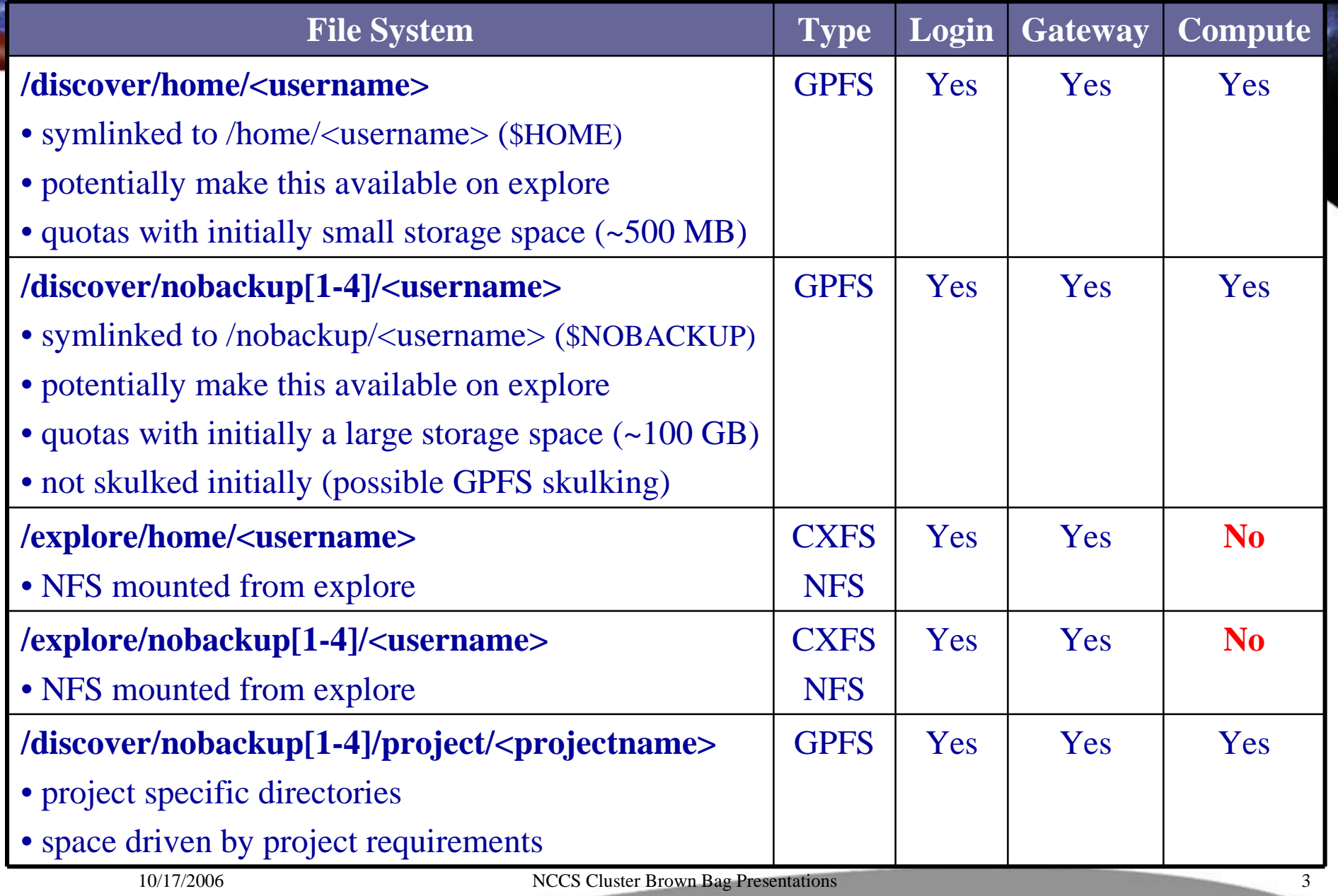

## **Other file systems**

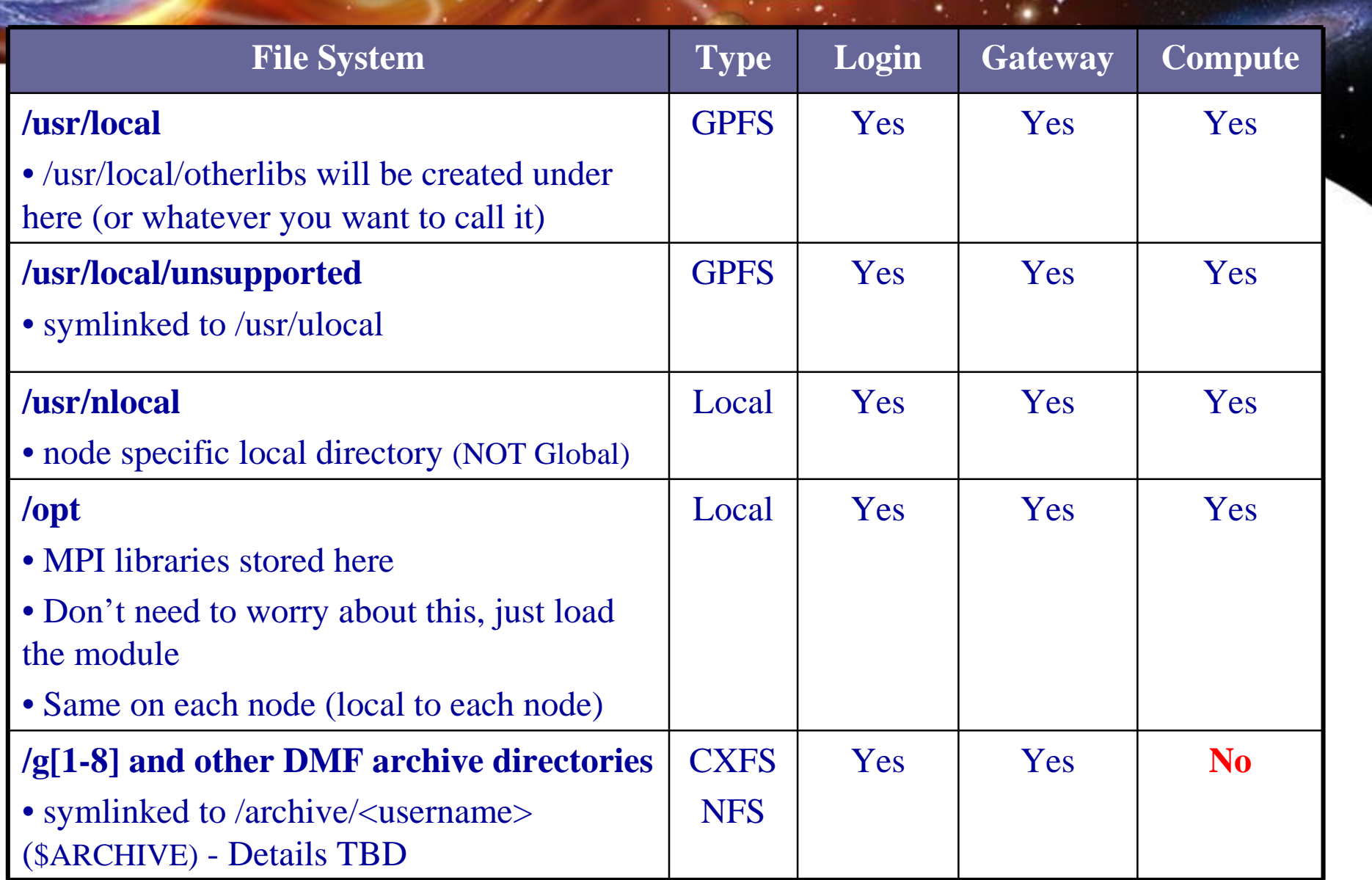

### **Currently Available Modules**

#### **borgmg:/ # module avail**

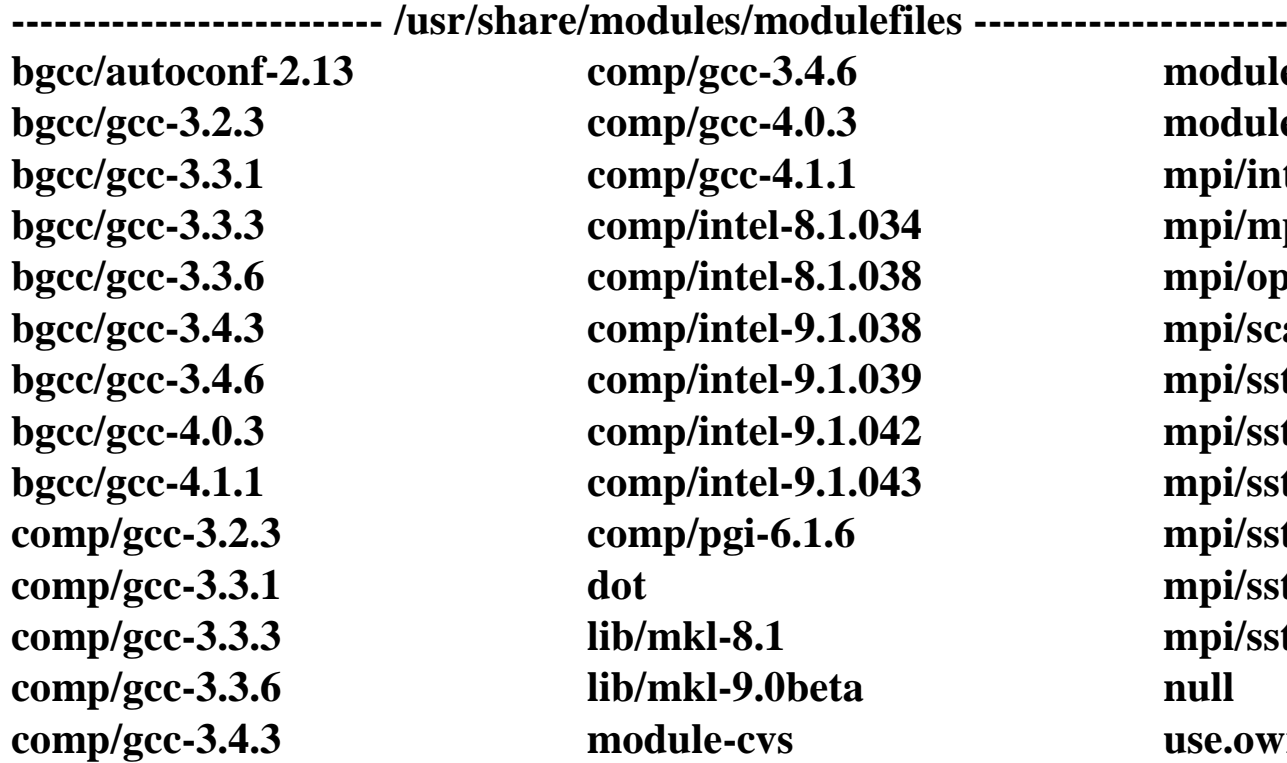

**bgcc/autoconf-2.13 comp/gcc-3.4.6 module-info bgcc/gcc-3.2.3 comp/gcc-4.0.3 modules bgcc/gcc-3.3.1 comp/gcc-4.1.1 mpi/intel-2.0.1 b**comp/intel-8.1.034 **mpi/mpich-1.2.7 bgcc/gcc-3.3.6 comp/intel-8.1.038 mpi/openmpi-1.1 b comp/intel-9.1.038 mpi/scali-5.1.0.1 comp/gcc-3.3.3 lib/mkl-8.1 mpi/sst-3.3.0.8.4 comp/gcc-3.3.6 lib/mkl-9.0beta null comp/gcc-3.4.3 module-cvs use.own**

**b comp/intel-9.1.039 mpi/sst-3.3.0.4.1-crc b comp/intel-9.1.042 mpi/sst-3.3.0.4.1-crc2 b comp/intel-9.1.043 mpi/sst-3.3.0.4.1-crc4 comp/pgi-6.1.6 mpi/sst-3.3.0.4.1-crc5 comp/gcc-3.3.1 dot mpi/sst-3.3.0.4.1-crc6**

**Many of which need not be available to the users.**

### **User Available Modules Something like the following...**

#### **borgmg:/ # module avail**

**-------------------------- /usr/share/modules/modulefiles ---------------------------**

**comp/gcc-3.4.6 module-cvs comp/gcc-4.1.1 module-info comp/intel-8.1.034 modules comp/intel-8.1.038 mpi/intel-2.0.1 comp/intel-9.1.038 mpi/mpich-1.2.7 comp/intel-9.1.039 mpi/openmpi-1.1 comp/intel-9.1.042 mpi/scali-5.1.0.1 comp/intel-9.1.043 mpi/sst-3.3.0.8.4 comp/pgi-6.1.6 mpi/sst-3.3.0.8.4-crc lib/mkl-8.1 use.own lib/mkl-9.0beta**

**Only keep a small number Only keep a small number of gcc compiler versions, of gcc compiler versions, and a relatively manageable and a relatively manageable set of Intel compiler set of Intel compiler versions. versions.**

**As versions are retired, As versions are retired, permissions will be permissions will be changed so they do not changed so they do not show up with a module show up with a module available listing, but they available listing, but they will still be on the system. will still be on the system.**

## **Module Display**

**borgmg:/ # module display comp/intel-9.1.042**

**------------------------------------------------------------------- /usr/share/modules/modulefiles/comp/intel-9.1.042:**

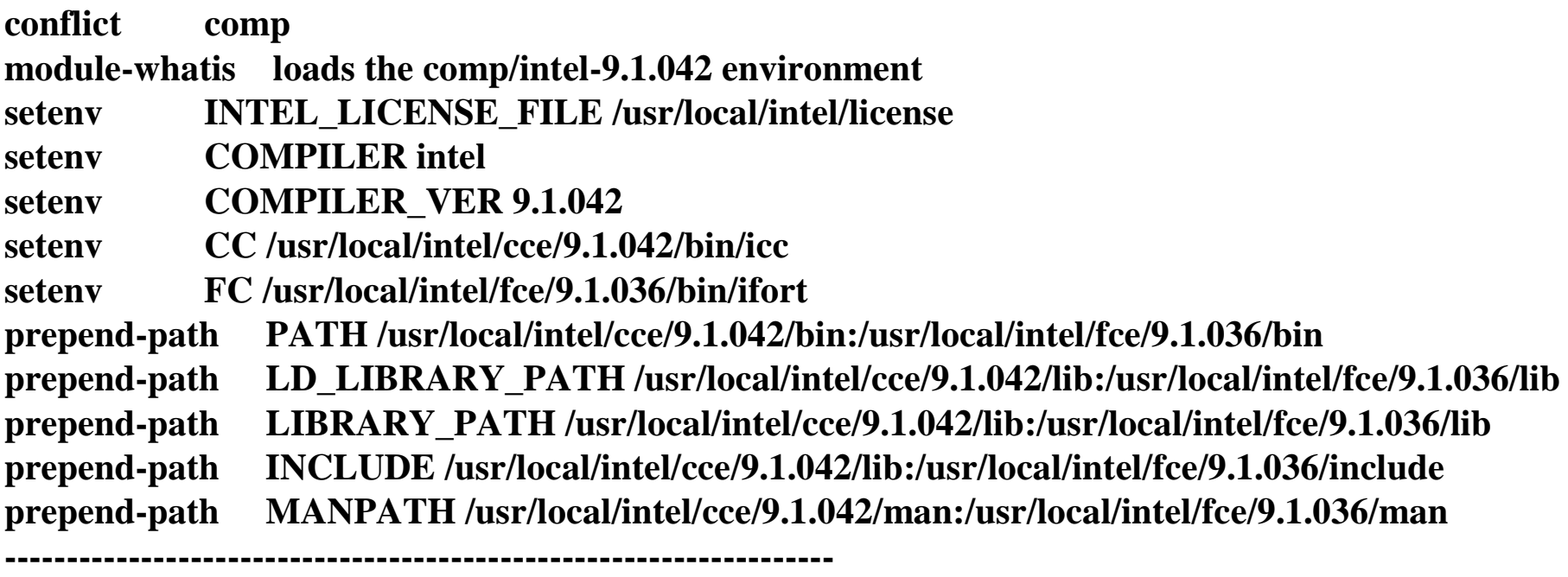

### **Moving Data - Gateways**

- Specialized nodes for data movement
	- Two (2) gateway nodes for the base unit configured with the following
		- Dual socket, dual core Dempsey
		- 8 GB of RAM
		- 10 GbE network interfaces
- Scheduled via PBS specifically for data movement queues
	- Single CPU jobs (for data movement only)
	- "datamove" queue will run on these nodes

### **Visualization Nodes**

- 16 nodes configure into the base unit
	- AMD Opteron dual core 280 processors (2.6 GHz)
	- 8 x 1 GB of PC3200/DDR400 S/R DIMM
	- $-250$  GB SATA
	- PCI-Express with SilverStorm inifinband 4x HCA (10 Gb)
	- NVidia Quadro FX 4500 PCI-Express
	- 10 GbE network interfaces
- User Environment
	- Same user environment as all other nodes, including additional software like IDL
	- Same file systems and tools
- How will this be used?
	- Future plans call for a potential viz wall
	- Post process, analysis, special processing

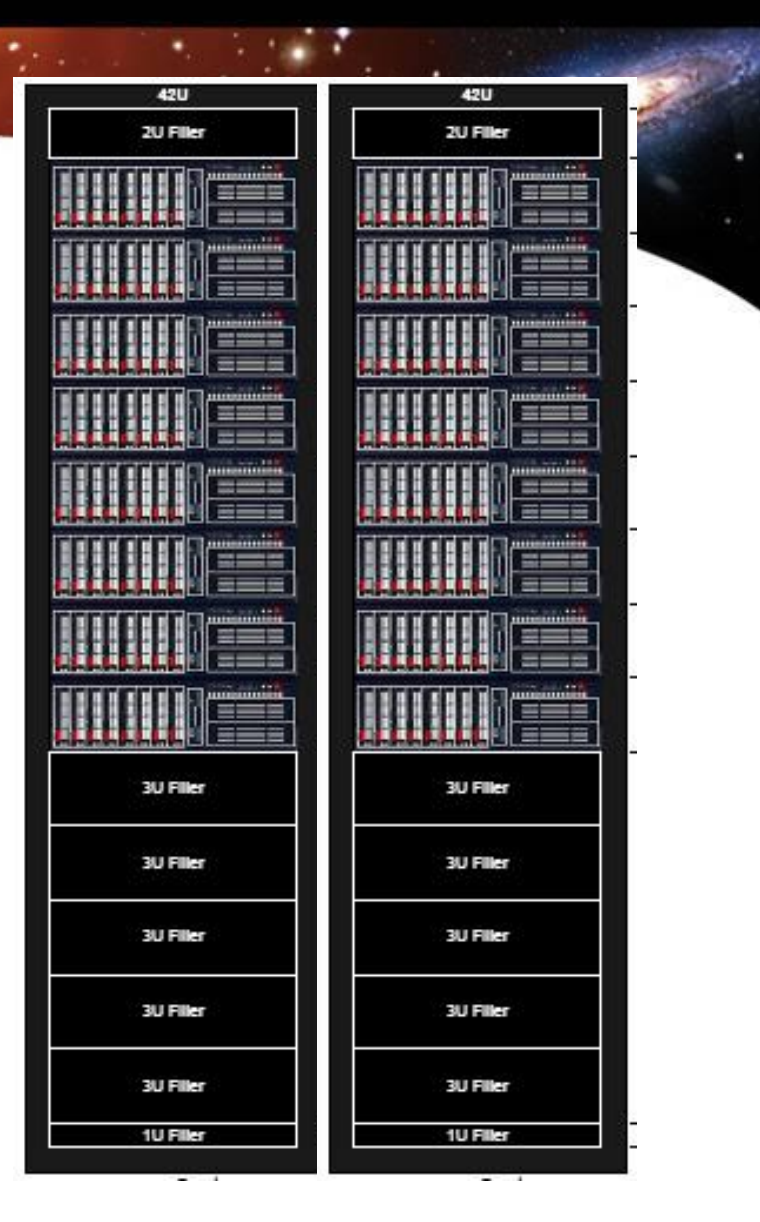

### **Test and development system**

- A small test and development system is being configured to be as identical to the production system as possible
	- Same file system configuration with reduced number of data and metadata servers but with the same failover setup
	- Same management server configuration with failover setup
	- Reduced number of login and gateway systems, but can mimic necessary DNS and other failover scenarios
	- Similar disk subsystems, but not identical
- Is it big enough to test applications?
	- Configuring the system with 10 nodes of Dempsey and will expand to include 10 nodes of Woodcrest later
	- 40 cores of each processor: is that enough?
	- NOT a production system